<span id="page-0-5"></span>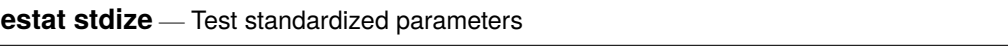

<span id="page-0-0"></span>[Description](#page-0-0) [Menu](#page-0-1) [Syntax](#page-0-2) [Remarks and examples](#page-0-3) [Stored results](#page-0-4) [Also see](#page-1-0)

### **Description**

estat stdize: is for use after sem but not gsem.

estat stdize: can be used to prefix test, lincom, testnl, and nlcom; see [SEM] **[test](https://www.stata.com/manuals/semtest.pdf#semtest)**, [SEM] **[lin](https://www.stata.com/manuals/semlincom.pdf#semlincom)[com](https://www.stata.com/manuals/semlincom.pdf#semlincom)**, [SEM] **[testnl](https://www.stata.com/manuals/semtestnl.pdf#semtestnl)**, and [SEM] **[nlcom](https://www.stata.com/manuals/semnlcom.pdf#semnlcom)**.

These commands without a prefix work in the underlying metric of SEM, which is to say path coefficients, variances, and covariances. If the commands are prefixed with estat stdize:, they will work in the metric of standardized coefficients and correlation coefficients. There is no counterpart to variances in the standardized metric because variances are standardized to be 1.

#### <span id="page-0-1"></span>**Menu**

<span id="page-0-2"></span>Statistics > SEM (structural equation modeling) > Testing and CIs > Testing standardized parameters

# **Syntax**

```
estat stdize: test ...
estat stdize: lincom ...
estat stdize: testnl ...
estat stdize: nlcom ...
```
# <span id="page-0-3"></span>**Remarks and examples**

See [SEM] **[Example 16](https://www.stata.com/manuals/semexample16.pdf#semExample16)**.

Exercise caution when using the estat stdize: prefix to perform tests on estimated second moments (correlations). Do not test that correlations are 0. Instead, omit the estat stdize: prefix and test that covariances are 0. Covariances are more likely to be normally distributed than are correlations.

## <span id="page-0-4"></span>**Stored results**

Stored results are the results stored by the command being used with the estat stdize: prefix.

#### <span id="page-1-0"></span>Also see

- [SEM] sem Structural equation model estimation command
- [SEM] sem postestimation Postestimation tools for sem
- [SEM] lincom Linear combinations of parameters
- [SEM] nlcom Nonlinear combinations of parameters
- [SEM] test Wald test of linear hypotheses
- [SEM] testnl Wald test of nonlinear hypotheses
- [SEM] Example 16 Correlation
- [SEM] Methods and formulas for sem Methods and formulas for sem

Stata, Stata Press, and Mata are registered trademarks of StataCorp LLC. Stata and Stata Press are registered trademarks with the World Intellectual Property Organization of the United Nations. StataNow and NetCourseNow are trademarks of StataCorp LLC. Other brand and product names are registered trademarks or trademarks of their respective companies. Copyright © 1985-2025 StataCorp LLC, College Station, TX, USA. All rights reserved.

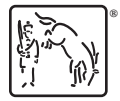

For suggested citations, see the FAQ on citing Stata documentation.